МИНИСТЕРСТВО ОБРАЗОВАНИЯ МАГАДАНСКОЙ ОБЛАСТИ МАГАДАНСКОЕ ОБЛАСТНОЕ ГОСУДАРСТВЕННОЕ АВТОНОМНОЕ УЧРЕЖДЕНИЕ ДОПОЛНИТЕЛЬНОГО ОБРАЗОВАНИЯ «ДЕТСКО-ЮНОШЕСКИЙ ЦЕНТР «ЮНОСТЬ»

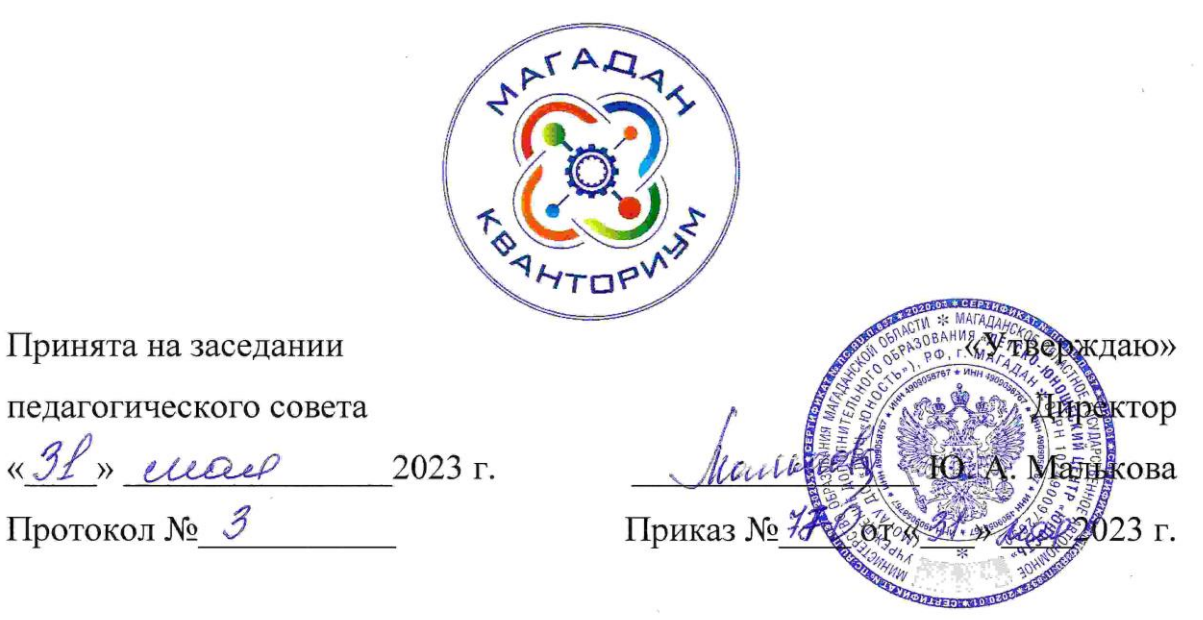

## ДОПОЛНИТЕЛЬНАЯ ОБЩЕОБРАЗОВАТЕЛЬНАЯ (ОБЩЕРАЗВИВАЮЩАЯ) ПРОГРАММА ТЕХНИЧЕСКОЙ НАПРАВЛЕННОСТИ

«Беспилотные авиационные системы»

(Аэроквантум,)

Уровень программы: базовый Срок реализации программы: 1 года, 144 ч. Возрастная категория: 11 - 18 лет Состав группы:  $10 - 15$  чел. Форма обучения: очная Вид программы: модифицированная Программа реализуется на бюджетной основе ID -номер программы в Навигаторе:

> Автор - составитель: Дерягин Евгений Викторович, педагог дополнительного образования, Егоров Игорь Владимирович, педагог дополнительного образования

Магадан, 2023

#### **Пояснительная записка**

Направленность дополнительной общеобразовательной (общеразвивающей) программы «Беспилотные авиационные системы» вводный модуль - техническая. Программа составлена на основе «Методического инструментария тьютора (Тулкит) направления Аэро», который предназначен для использования наставниками сети детских технопарков «Кванториум», в соответствии с нормативными правовыми документами:

− Федеральный закон от 29 декабря 2012 года № 273-ФЗ «Об образовании в Российской Федерации» (с изменениями и дополнениями);

− «Стратегия научно-технологического развития Российской Федерации», утвержденная Указом Президента Российской Федерации от 1 декабря 2016 г.№642;

− «Стратегия развития воспитания в Российской Федерации на период до 2025 года», утвержденная распоряжением Правительства Российской Федерации от 29 мая 2015 года № 996-р;

− государственная программа Российской Федерации «Научнотехнологическое развитие Российской Федерации», утвержденная постановлением Правительства РФ от 29 марта 2019 года №377;

− указ Президента Российской Федерации от 21 июля 2020 года №474 «О национальных целях развития Российской Федерации на период до 2030 года»;

− «План основных мероприятий, проводимых в рамках Десятилетия детства на период до 2027 года», утвержденный распоряжением Правительства Российской Федерации от 23 января 2021 года №122-р;

− «Концепция развития дополнительного образования детей до 2030 г. и план мероприятий по ее реализации», утвержденная распоряжением Правительства Российской Федерации от 31 марта 2022 г. № 678-р»;

«План мероприятий Десятилетия науки и технологий», утвержденный распоряжением Правительства Российской Федерации от 25 июля 2022 года №2036-р;

− «Стратегия социально-экономического развития Магаданской области на период до 2030 г.», утвержденная постановлением правительства Магаданской области от 05.03.2020 г. №146-пп;

− федеральный проект «Успех каждого ребенка» национального проекта «Образование»;

методические рекомендации по созданию детских технопарков «Кванториум» в рамках региональных проектов, обеспечивающих достижение целей, показателей и результатов федерального проекта «Успех каждого ребенка» национального проекта «Образование» и признание утратившим силу распоряжение Министерства Просвещения Российской Федерации от 01 марта 2019 г. №Р-27 «Об утверждении методических рекомендаций по созданию и функционированию детских технопарков «Кванториум», утвержденные распоряжением Министерства Просвещения Российской Федерации от 17.12.2019 г. № Р-139;

− «Целевая модель развития региональных систем дополнительного образования детей», утвержденная приказом Министерства просвещения Российской Федерации от 3 сентября 2019 №467;

профессиональный стандарт «Педагог дополнительного образования детей и взрослых», утвержденный приказом Министерства труда и социальной защиты Российской Федерации от 22 сентября 2021 года №652н;

порядок организации и осуществления образовательной деятельности по дополнительным общеобразовательным программам», утвержденный приказом Министерства Просвещения Российской Федерации от 27 июля 2022 года №629;

− «Санитарно-эпидемиологические требования к организациям воспитания и обучения, отдыха и оздоровления детей и молодежи» СП 2.4.4.3648-20, утвержденные, постановлением Главного государственного санитарного врача РФ от 28.09.2020 №28;

устав МОГАУ ДО «ДЮЦ «Юность»;

− положение о детском технопарке «Кванториум Магадан».

*Актуальность программы.* И в мире, и в России активно развивается авиационная промышленность: совершенствуются пилотные и беспилотные летательные аппараты, что предусматривает формирование совершенно иного технического мышления. При реализации программы учитываются новые технологические уклады, требующие от обучающихся нового способа мышления, современных компетенций в ходе продуктивной деятельности и подготовки к созданию проектов.

3

Настоящая образовательная программа позволяет погрузить подростка в моделирование и конструирование летательных аппаратов, проявлять творческое и техническое мышление, но и готовит обучающихся к планированию и организации работы над разноуровневыми техническими проектами, что будет способствовать осознанному выбору вида деятельности в техническом творчестве в перспективе.

Программа ориентирована на развитие у обучающихся профессиональных навыков (hard-skills) и надпрофессиональных (soft-skills). Эти навыки пригодятся обучающимся в освоении востребованных уже в ближайшие десятилетия специальностей: оператор беспилотных авиационных систем, внешний пилот БПЛА.

К отличительным особенностям настоящей программы относится разнообразие приемов, методов и форм работы с обучающимися: кейс-метод, проектная деятельность, датаскаутинг, приемы дизайн мышления, генерации идей. Обучающиеся должны исследовать ситуацию, разобраться в сути проблем, предложить возможные решения и выбрать лучшие из них. Программа учитывает интересы обучающихся.

Особое внимание в образовательной программе уделяется командной работе и проектной деятельности.

Адресат программы. Данная образовательная программа разработана для работы с обучающимися от 12 до 18 лет (5-11 классы). Наполняемость групп 10-15 человек. Возможно адаптировать программу для обучающихся с ограниченными возможностями здоровья.

Объем и срок освоения программы. Объем учебной нагрузки:

Вводный модуль –288 часов, в неделю – 2 занятие. Срок обучения –72 недели.

Форма обучения по программе – очная, возможно дистанционное обучение.

Особенности организации образовательного процесса.

Формируются разновозрастные группы (12-18 лет). Состав группы постоянный.

Практические задания планируется выполнять как индивидуально, в парах, фронтально, так и индивидуально-групповая, в группах, а также работа по подгруппам (звеньям). Занятия проводятся в виде бесед, мастер-классов, соревнований, викторин, встреч с интересными людьми, творческих мастерских, презентаций, экскурсий, консультаций, конференций, занятийигр, практических занятий, «мозговых штурмов»: для наглядности подаваемого материала используется различный мультимедийный материал – презентации, видеоролики, авиасимуляторы.

Занятия проводятся в кабинете аэроквантума, оборудованном согласно санитарно-эпидемиологическим правилам и нормативам «Санитарноэпидемиологические требования к организациям воспитания и обучения, отдыха и оздоровления детей и молодежи» СП 2.4.4.3648-20 (Постановление Главного государственного санитарного врача РФ от 28.09.2020 №28).

Режим занятий, периодичность и продолжительность занятий.

Режим занятий: 2 раза по 2 часа в неделю.

Продолжительность 1 занятия: 2 академических часа.

Структура двухчасового занятия:

- 40 минут – рабочая часть;

- 10 минут – перерыв (отдых);

- 40 минут – рабочая часть.

Программа рассчитана на:

Вводный модуль 36 недель обучения, общее количество академических часов –144;

Основной формой являются групповые занятия. Каникул нет.

Учебный год для учащихся первого года обучения начинается с 1 сентября, заканчивается – 31 мая.

При использовании дистанционных технологий занятия по 2-3 часа (по 30 минут) на платформах Discord, Zoom и др.

По результатам собеседования, если ученик показывает успешное освоение базовых навыков и при наличии идей своего проекта возможен перевод на следующий уровень (углубленный), по окончанию первого года обучения на вводном модуле.

#### *Цели и задачи программы*

Цель программы: овладение базовыми компетенциями в сфере аэротехнологий и демонстрация приобретенных навыков через презентацию учебного кейса или собственного проекта на промежуточной и итоговой аттестации.

Задачи:

Обучающие:

- Изучение истории мировой и отечественной авиации.
- Сформировать навык создания презентаций.
- Научить работать с ручным инструментом.
- Изучать виды и типы летательных аппаратов, их применение и устройство.
- Изучать принципы управления летательными аппаратами.
- Получать навыки управления с помощью компьютерной симуляции.
- Получить базовые навыки 3d моделирования и черчения. Развивающие:
- Развивать критическое мышление.
- Формировать техническое мышление, творческую инициативу, самостоятельность.
- Развивать творческое мышление и воображение.
- Формировать внимательность к деталям и рациональный подход.
- Совершенствовать навык поиска, отбора, критического отношения к информации.
- Совершенствовать навык публичного выступления. Воспитательные:
- Работа в общем ритме, эффективное распределение задач.
- Воспитание гражданской идентичности, патриотизма.
- Воспитание аккуратности, бережного отношения к оборудованию, имуществу квантриума.
- Способность правильно организовывать рабочее место и время для достижения поставленных целей.

# **Содержание программы**

## *Учебно-тематический план*

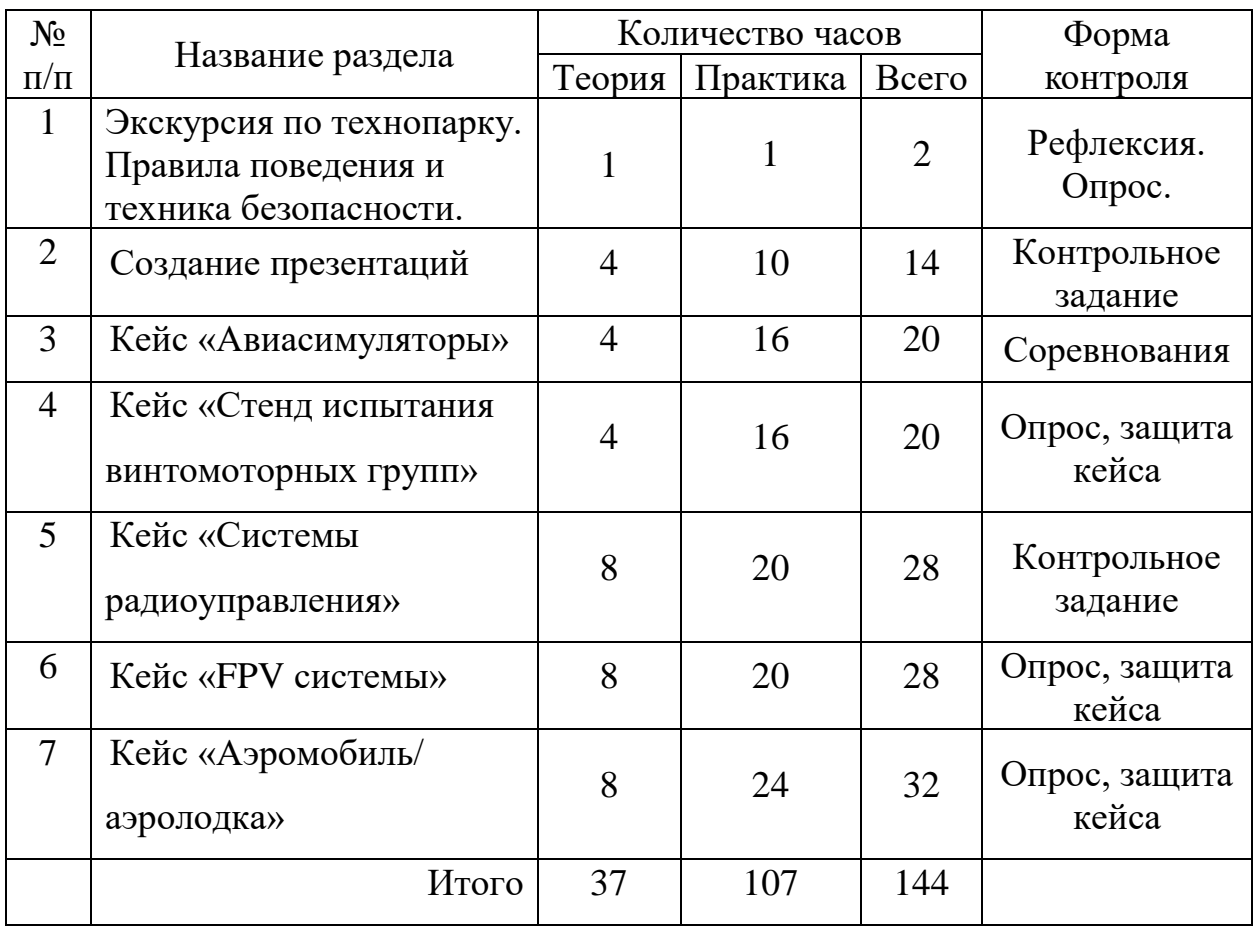

# *Содержание учебного плана*

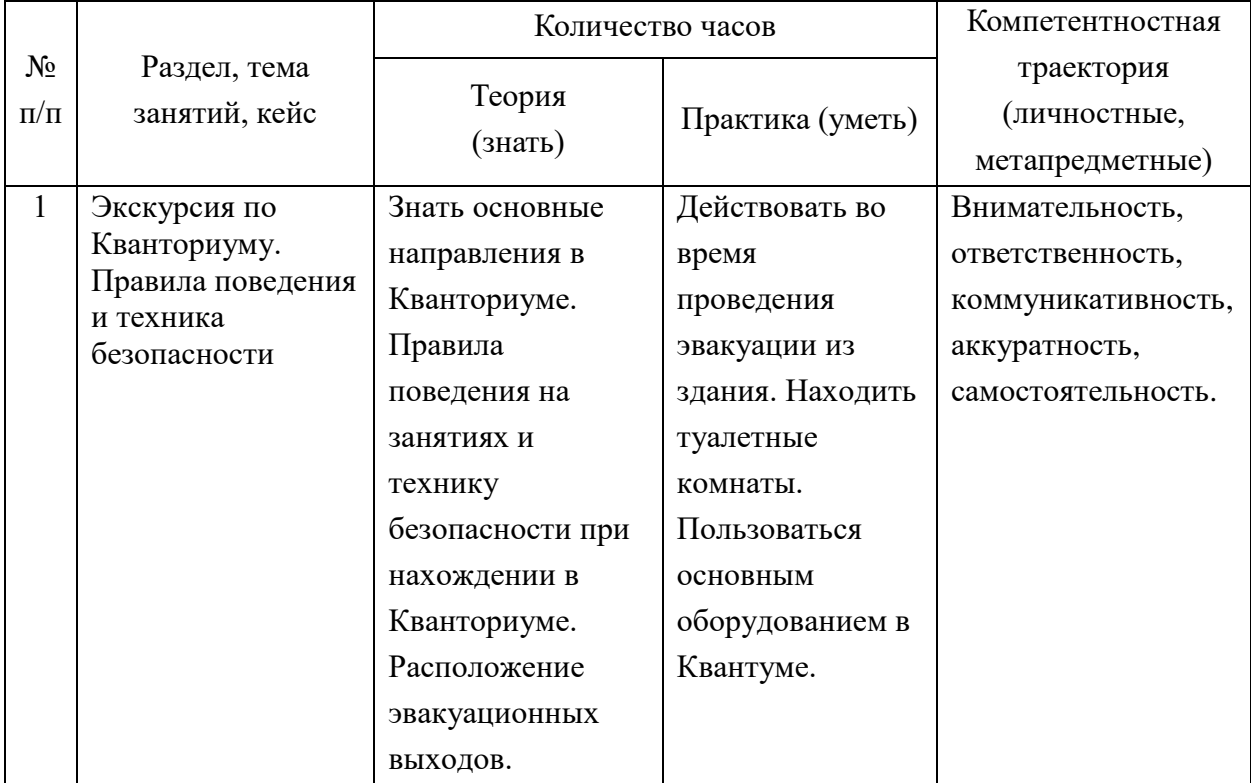

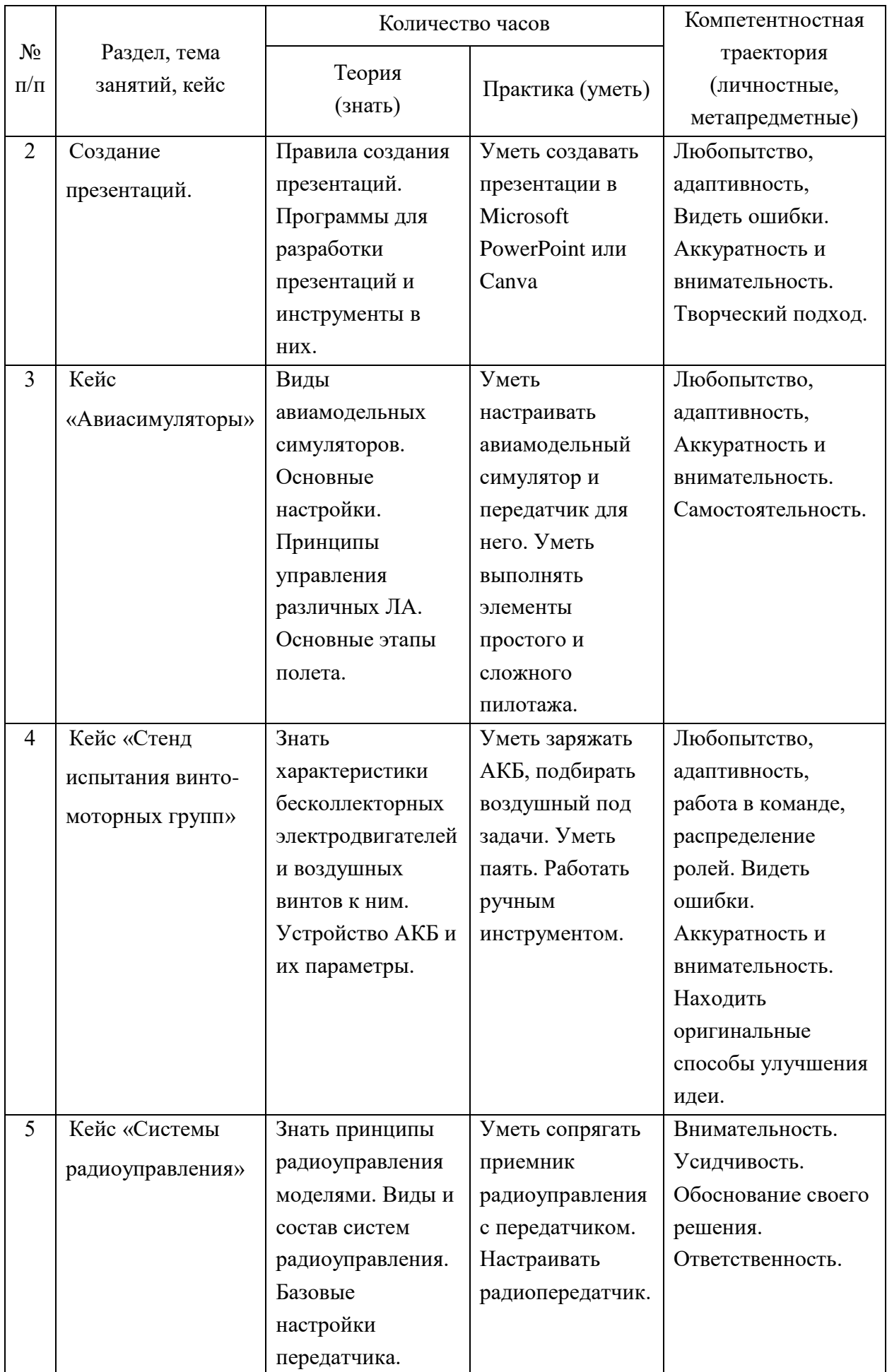

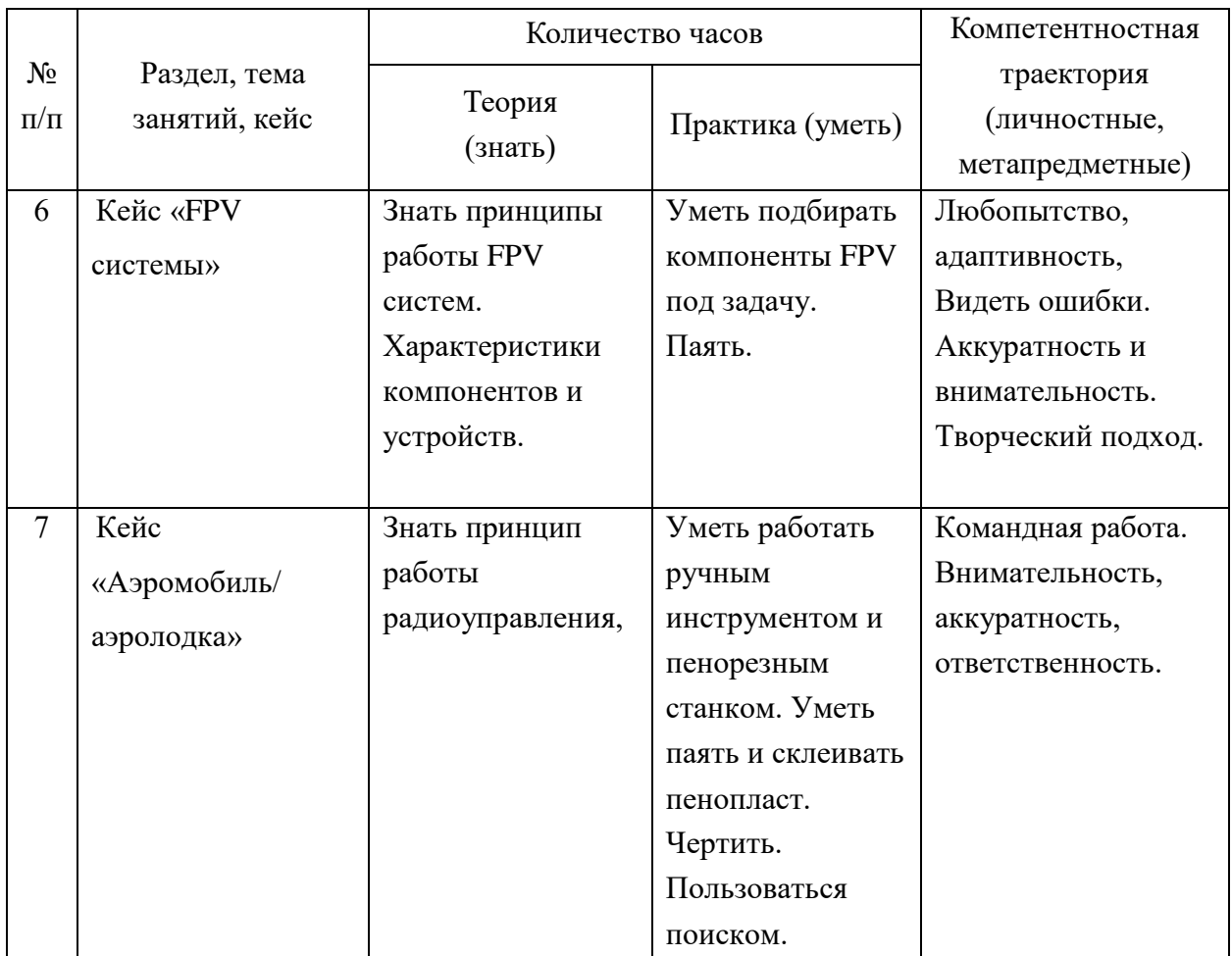

### *Планируемые результаты*

В соответствии с целью и задачами по итогам освоения программы «Беспилотные авиационные системы» обучающиеся будут:

### **Знать:**

- устройство радиоуправляемого самолета;
- устройство радиоуправляемого квадрокоптера;
- устройство модели ракеты и аэролодки;
- принципы управления летательными аппаратами;
- -этапы работы над кейсом, этапы жизненного цикла проекта;

-термины и определения.

#### **Уметь:**

- создавать презентации;
- пользоваться чертежным инструментом;
- читать простые чертежи;
- пользоваться инструментом для резки материалов;
- собирать радиоуправляемые модели;
- искать информацию в интернете;
- запускать и настраивать симулятор авиамоделей;
- настраивать передатчик радиоуправления;

-работать в команде;

- -формулировать проблему и цель;
- уметь моделировать простые детали в «Компас 3д».

### **Владеть:**

-теоретическими знаниями устройства планера самолета, квадрокоптера, модели ракеты;

-основами работы на ПК;

- -основами работы в программном обеспечении для создания презентаций, поисковых систем, авиасимуляторов;
- -навыками конструирования моделей с помощью ручных инструментов, склеивания и пайки.

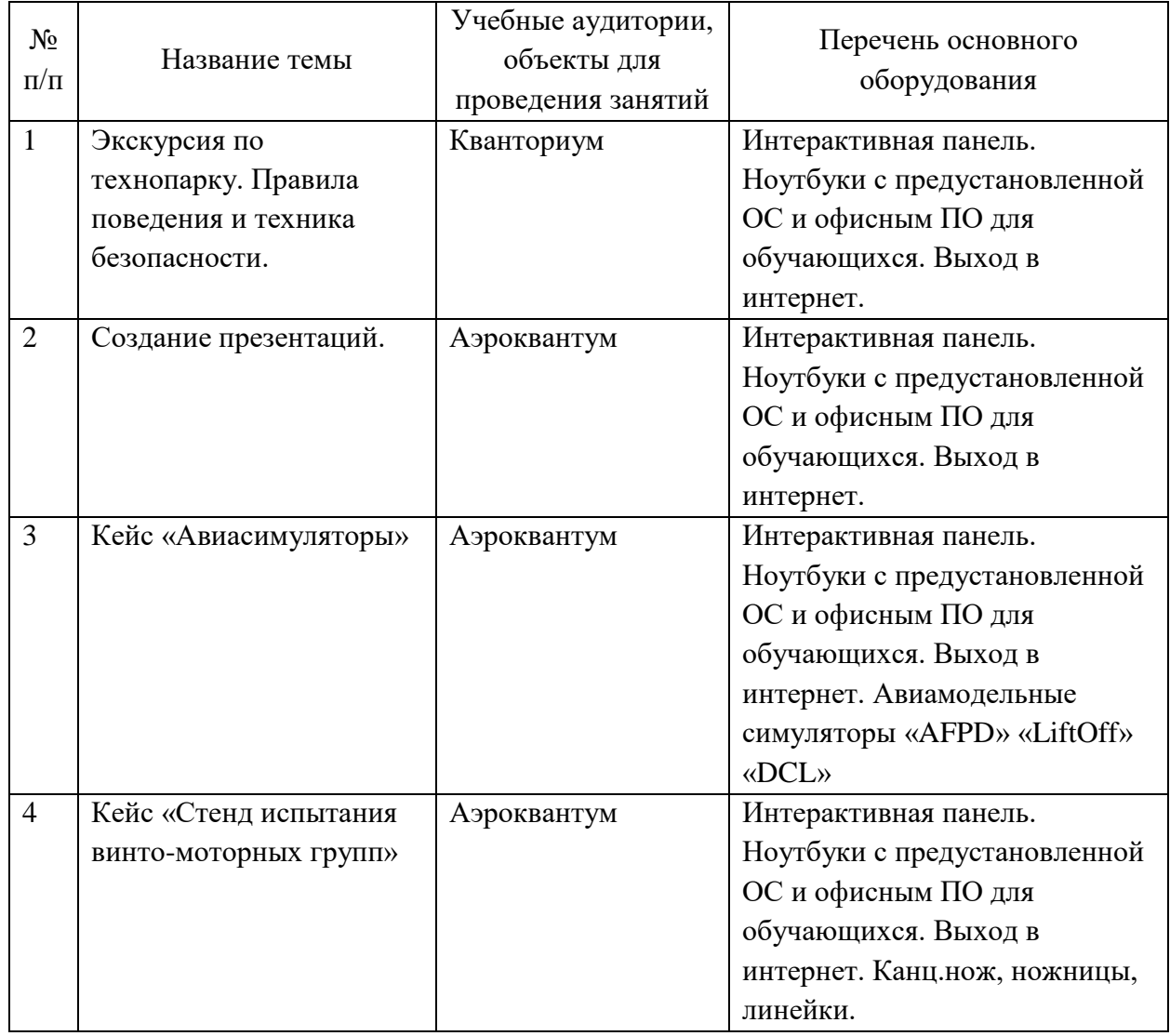

## *Материально-техническое обеспечение*

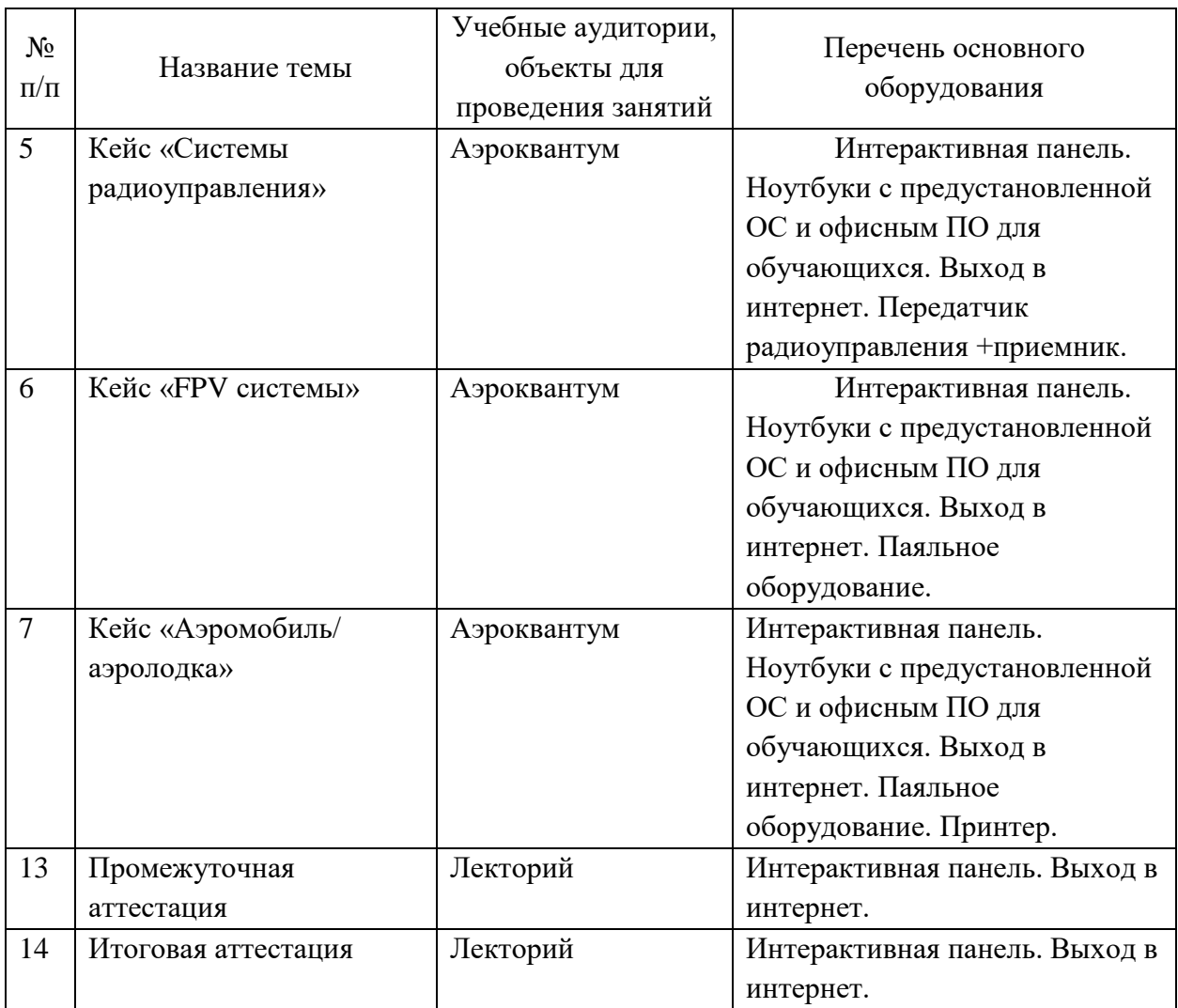

#### *Формы аттестации*

Промежуточный контроль направлен на определение уровня освоения содержания разделов программы и проводится в форме защиты учащимися учебно-инженерного проекта.

Итоговый контроль/аттестация состоит в проведении контрольных показательных испытаний и в публичной демонстрации результатов проектной деятельности перед экспертной комиссией с ответами на вопросы по содержанию проекта, методам решения и полученным инженернотехническим и/или изобретательским результатам.

Итоги освоения дополнительной общеразвивающей программы подводятся путем анализа результатов промежуточного, итогового контроля, данных мониторинга о посещаемости занятий, активности участия в конкурсных мероприятиях, мероприятиях технопарка, направленных на развитие общекультурных компетенций, дисциплинированности (соблюдение техники безопасности).

При подведении итогов ставится цель выявить уровень усвоения детьми программного материала, соответствие прогнозируемым результатам дополнительной общеразвивающей (общеобразовательной) программы, определить обучающихся, которым может быть рекомендовано освоение углубленного модуля программы.

### *Система контроля и оценивания результатов*

Система подготовки и оценки результатов освоения программы содержит группы показателей:

1)теоретическая подготовка;

2) практическая подготовка;

3) оценка достижений.

Оценка достижений обучающихся проводится по итогам предзащиты/ защиты учебного кейса / проекта на основании критериев оценки (приложение 1) и личных достижений обучающихся (участие в мероприятиях и конкурсах разного уровня).

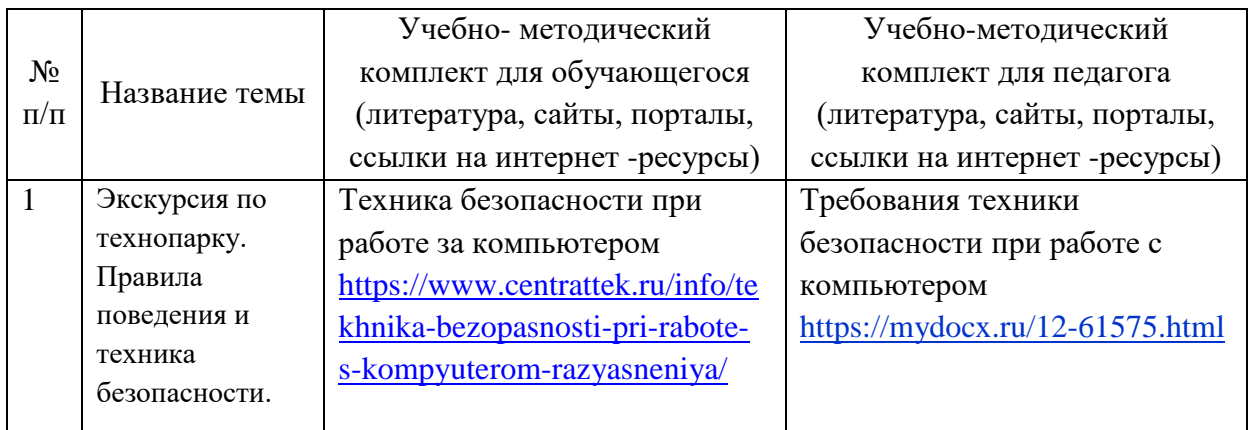

### *Методические материалы*

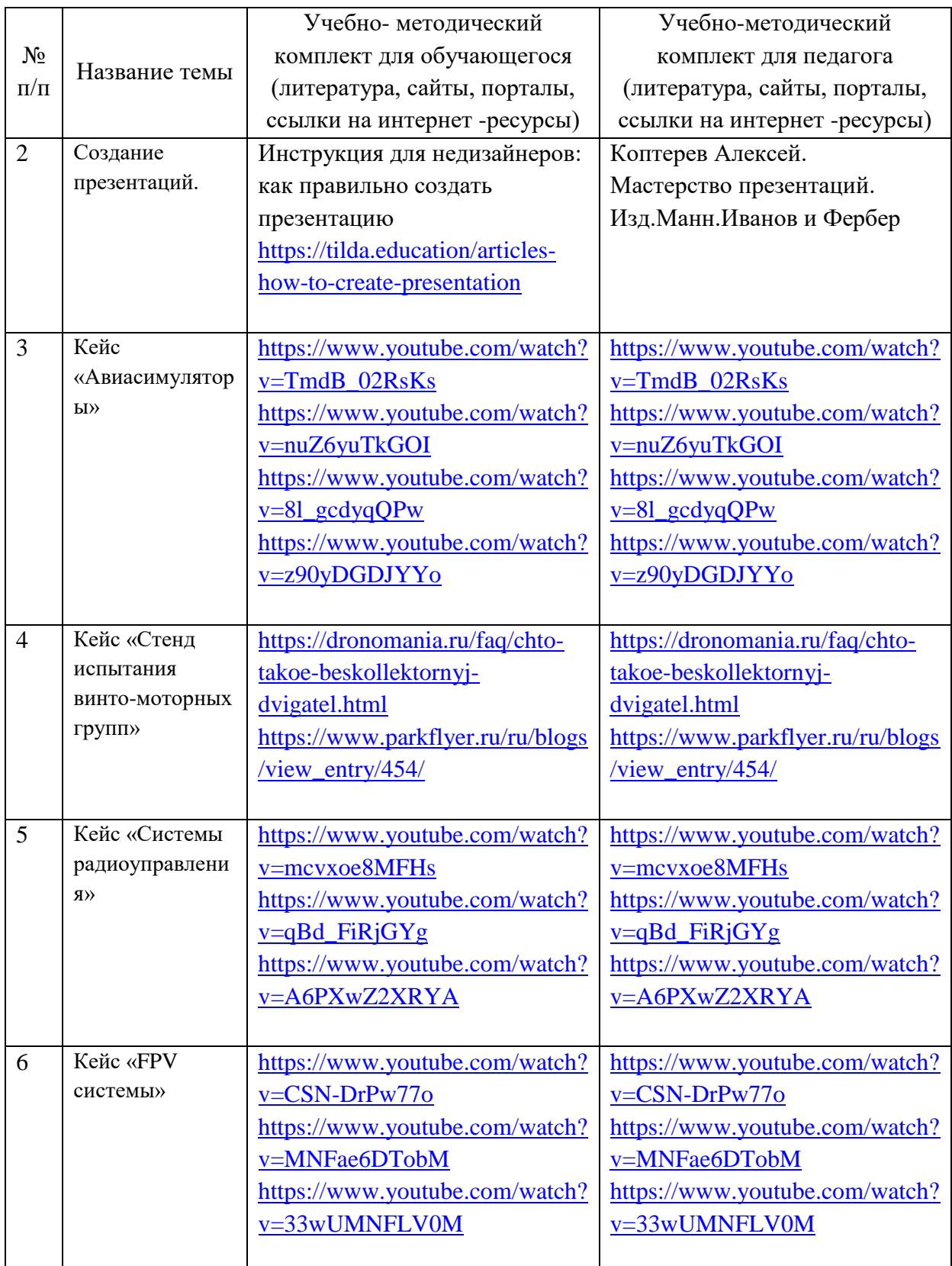

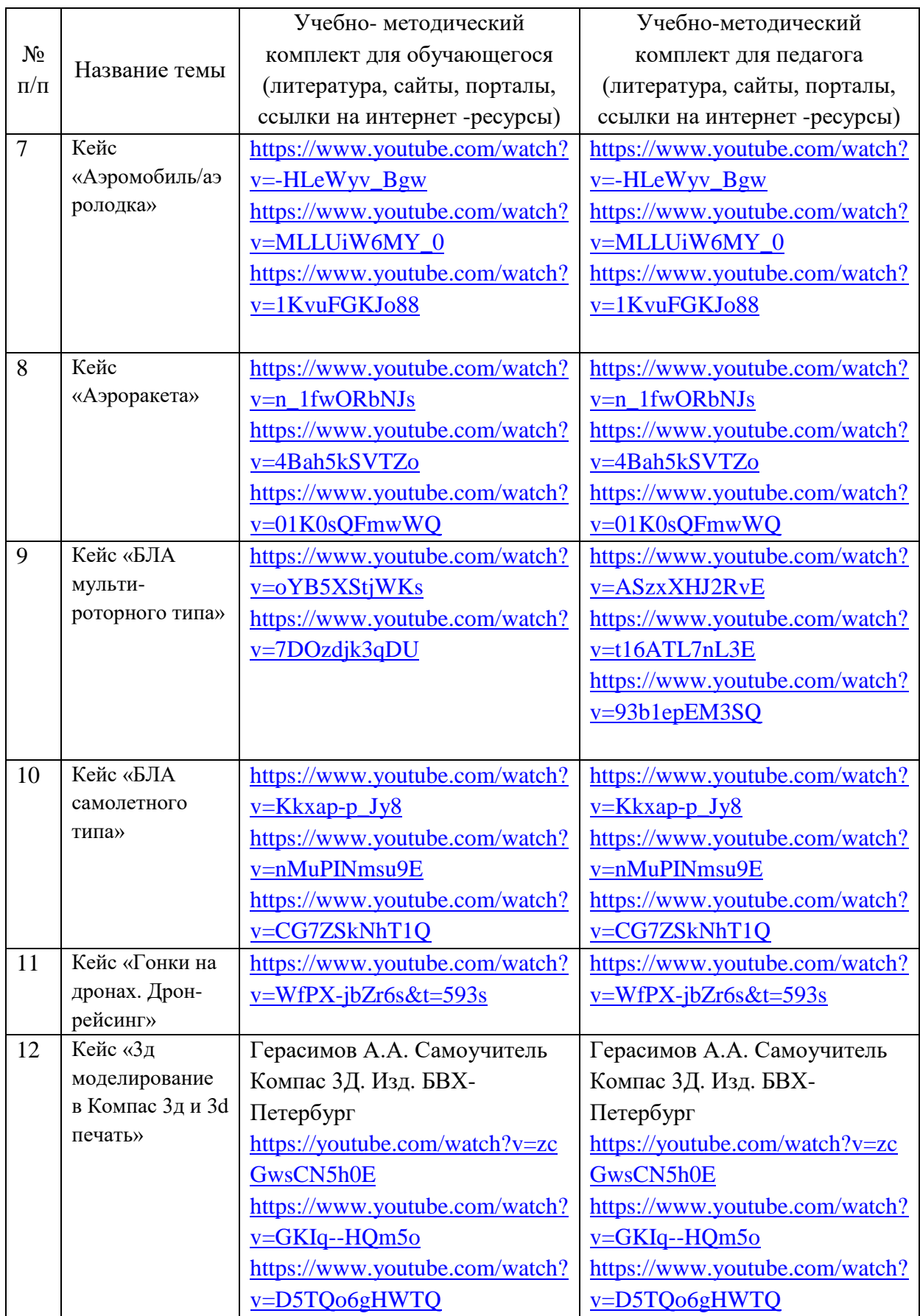

#### **Список информационных источников**

#### *Для педагога*

Астахова Н.Л. Дроны и их пилотирование. С чего начать. Санкт-Петербург «БХВ-Петербург» 2021.

Гололобов В.Н. Ульянов В.И. / Беспилотники для любознательных / Спб.: Наука и техника. 2018.

Жабров А.А. / Почему и как летает самолет / Москва. Государственное издание физико-математической литературы. 1959.

Елена Качур. / Самолеты и авиация / Москва «Манн, Иванов и Фербер» 2017.

Кудишин И.В. / Самолеты детская энциклопедия техники / Росмэн. 2017. Невская О. / Как устроен самолет / Астрель.

### *Для обучающихся*

Гололобов В.Н. Ульянов В.И. / Беспилотники для любознательных / Спб.: Наука и техника. 2018.

Жабров А.А. / Почему и как летает самолет / Москва. Государственное издание физико-математической литературы. 1959

Елена Качур. / Самолеты и авиация / Москва «Манн, Иванов и Фербер» 2017.

Кудишин И.В. / Самолеты детская энциклопедия техники / Росмэн. 2017. Невская О. / Как устроен самолет / Астрель.

## **Приложение 1**

# **Критерии оценки кейсов**

## **(проектное решение, изготовленный продукт, прототип)**

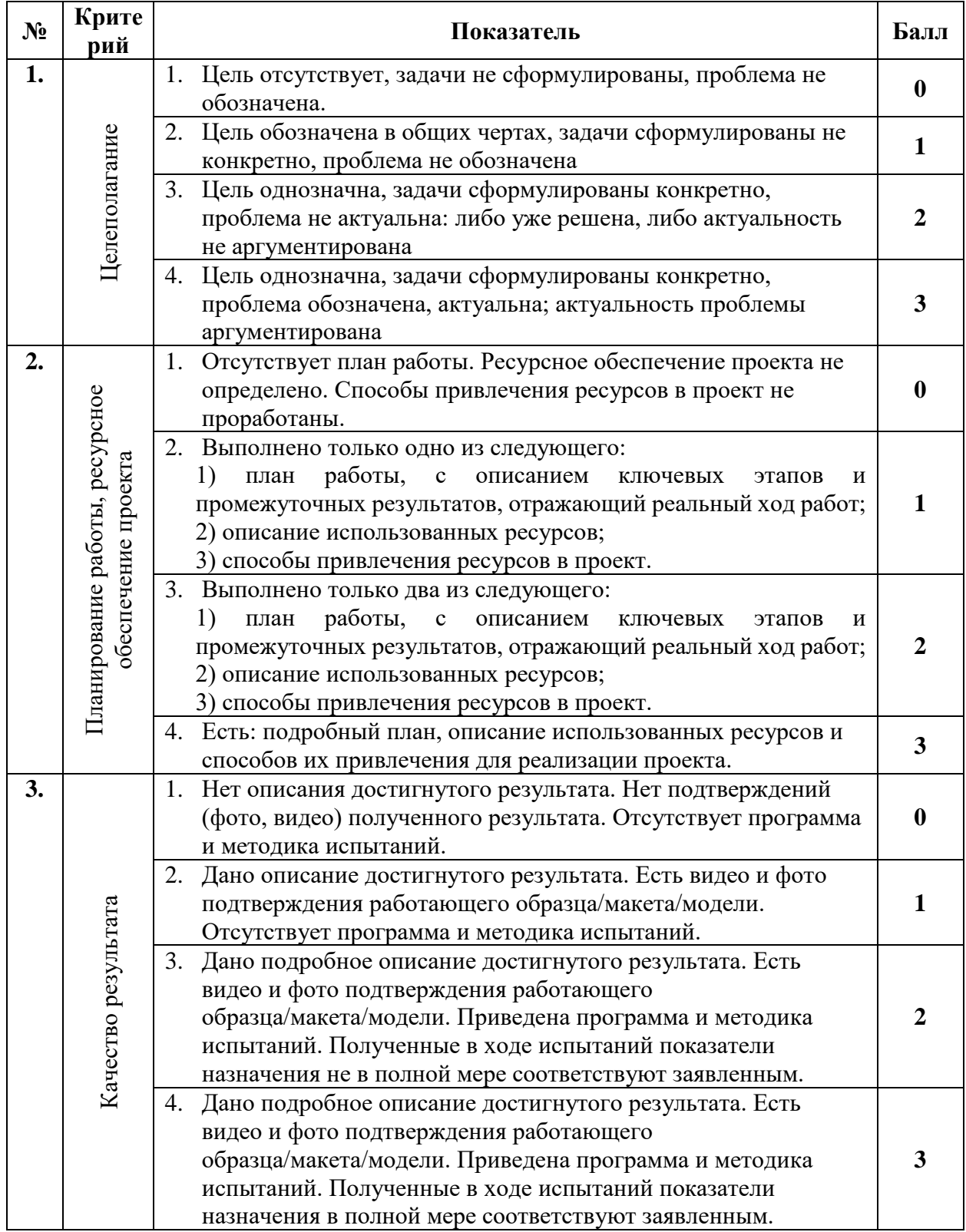

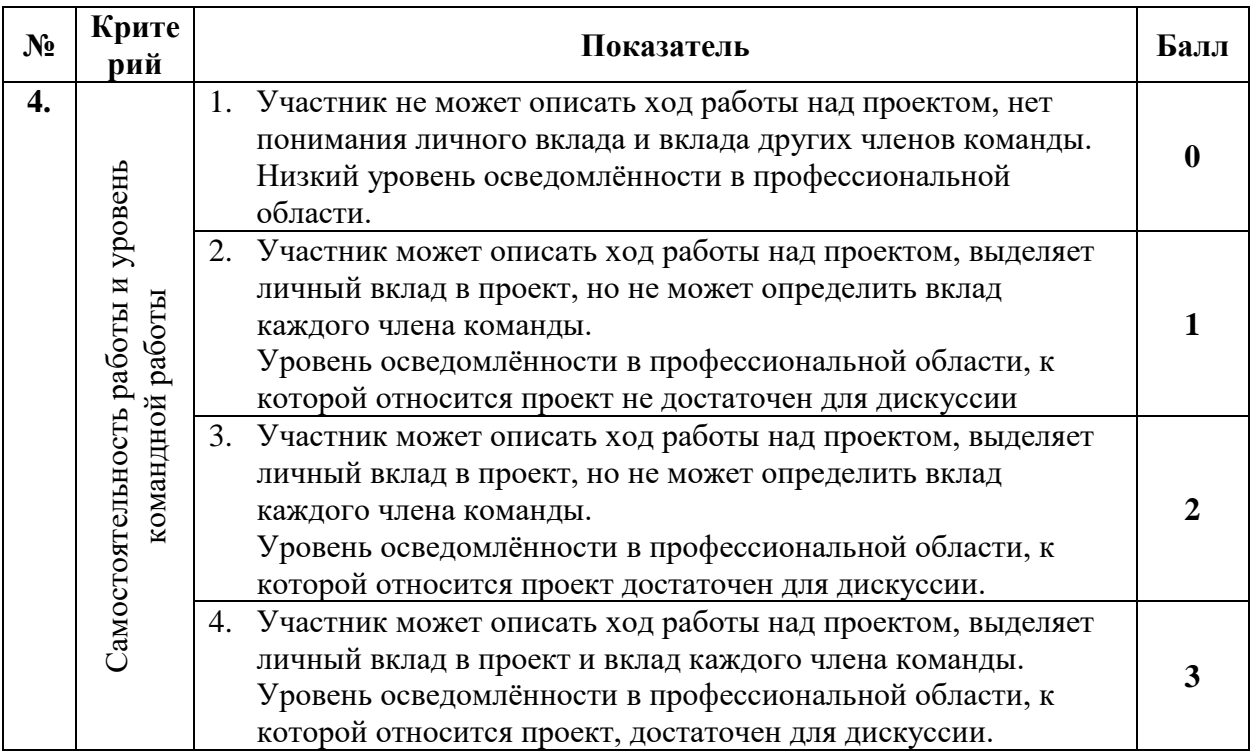

# **Приложение 2**

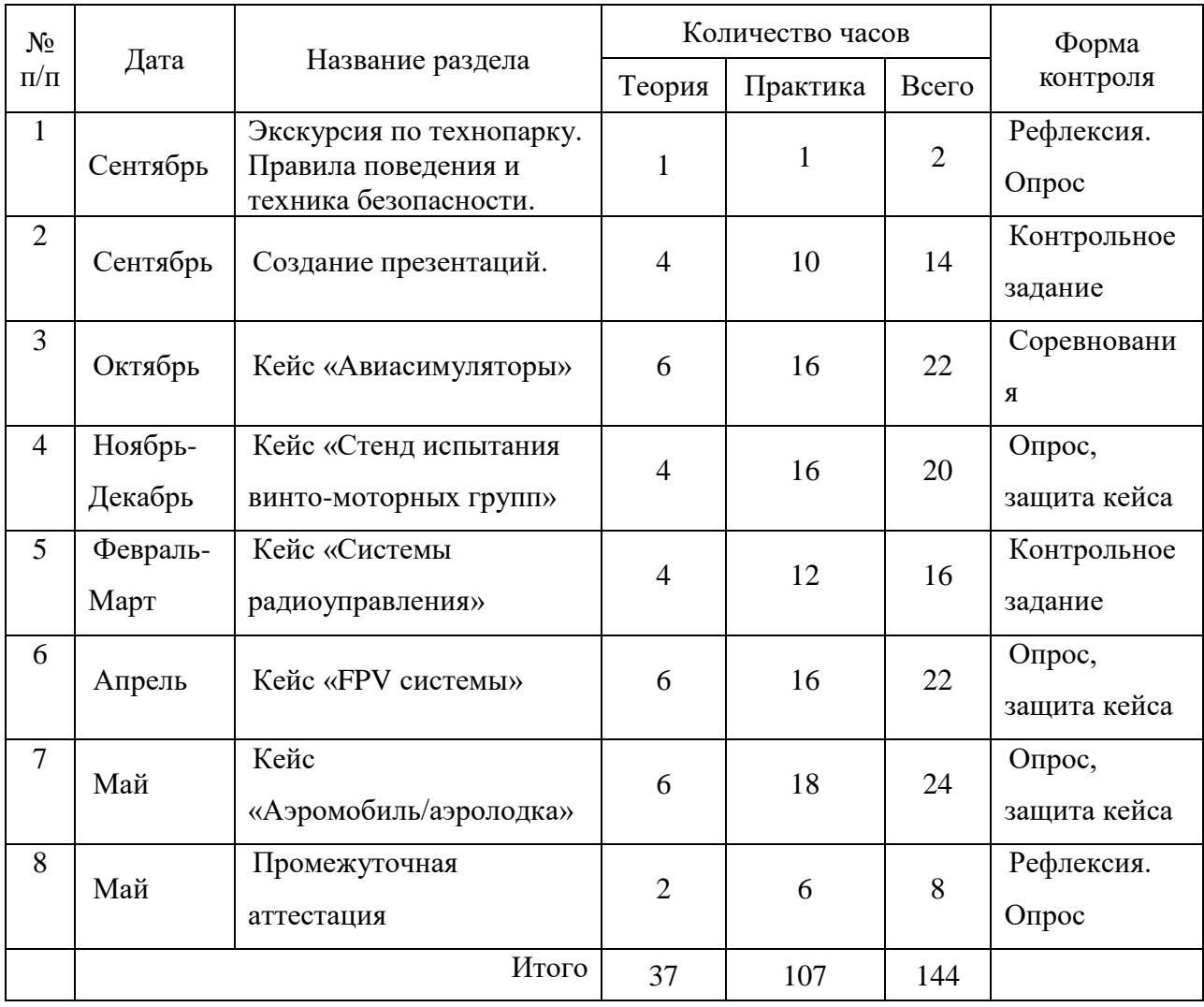

# **Примерный календарный учебный график**